## **King Saud University College of Computer and Information Sciences Computer Science Department**

## **CSC 113 Second Semester 1433-1434**

**Tutorial #3**

Q1: Determine if the following statements are correct, have incorrect syntax, or semantically wrong. Explain your answer.

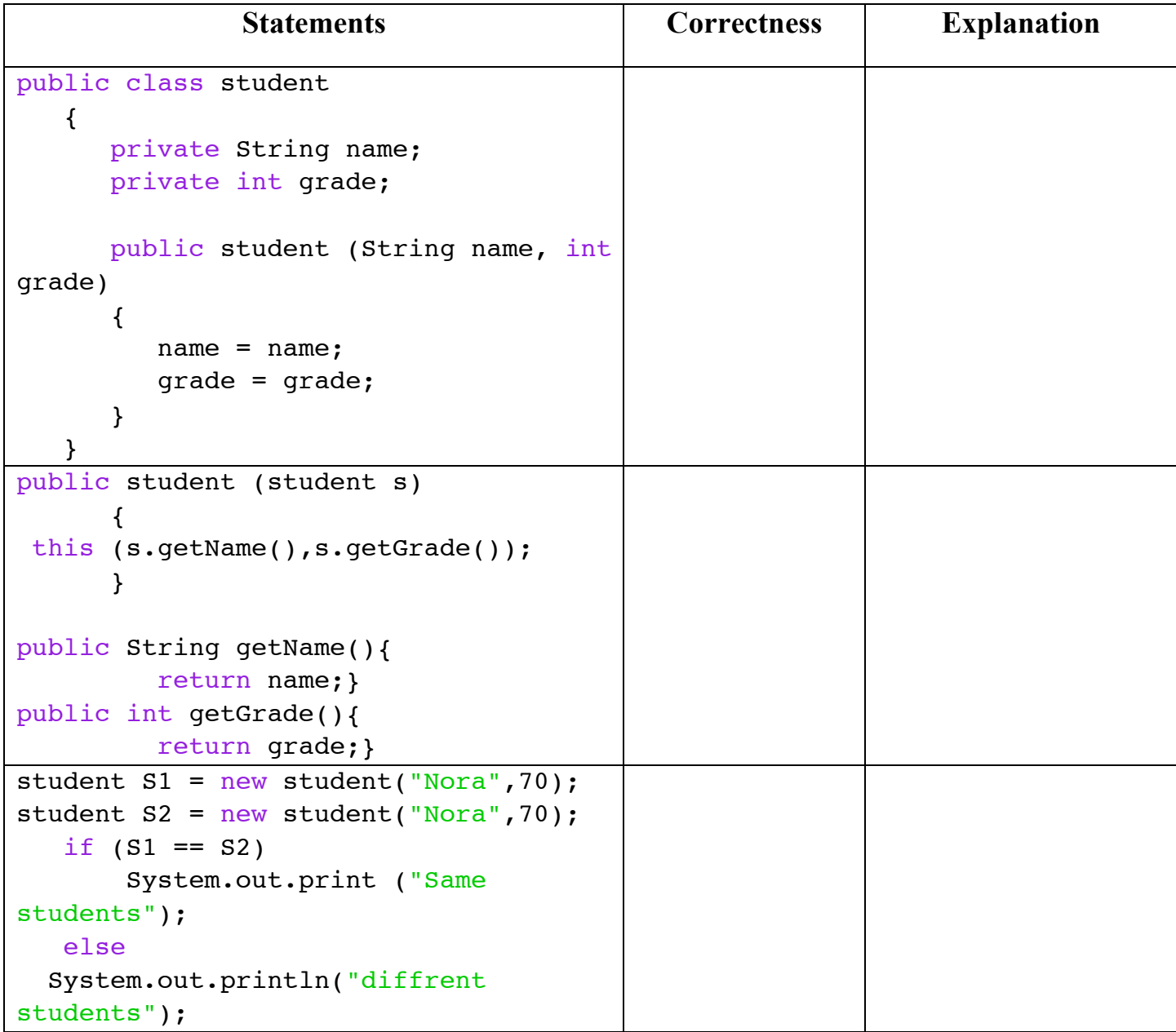

```
student[] list = new student [5];
          int current= 0;
         list[current++] = SI;list[current++] = S2;for (int i=0; i<list.length;i++) 
System.out.println(list[i].getName());
```
Q2: Trace the following program:

```
public class Book 
    {
       private int ISBN;
       private String title;
       private String author;
       public Book(int isbn, String t, String A)
       {
          ISBN=isbn;
          title=t;
          author=A;
       } 
      public String toString()
      {
      String temp="Book Info: \nISBN: "+ISBN+"\nTitle: 
      "+title+"\nAuthor: "+author+"\n";
      return temp;}
      // Setter and getter methods..
      }
          public class Library
          {
             Book Shelves[];
             int current;
             public Library (int size)
              {
                 Shelves = new Book[size];
                 current=0;
              }
          //The method add from Tutorial 2
```

```
 public void Display(){
         for (int i=0; i<current; i++)
             System.out.println(Shelves[i]);
       }
       public void Display (int i){
         System.out.println(Shelves[i]);
 }
       public void Display (int start, int end){
         for (int i=start; i <= end; i++)
             System.out.println(Shelves[i]);
       }
      public void Display (String A){
         for (int i=0; i<current; i++)
              if(Shelves[i].getAuthor().equals(A))
                 System.out.println(Shelves[i]);
       }
    }
   public class test {
       public static void main (String []args)
       {
         Library L = new Library (10); L.add(new Book(123,"Java How To 
Program","Deitel"));
          L.add(new Book(456,"Database 
Systems","Connolly"));
          L.add(new Book(789,"Tuedays with 
Morrie","Mitch Albom"));
          L.add(new Book(100,"Visual C# How to 
Program","Deitel"));
          L.add(new Book(200,"the Help","Kathryn 
Stockett"));
          L.Display(2);
          L.Display();
         L.Display(1,3); L.Display("Deitel");
       }
    }
```